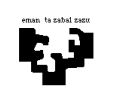

Konputagailuen Arkitektura I menyebabkan kerana yang dikenali di menyebabkan kerana di mengentuk berakhiran di

1. BIRD prozesadorea zabaldu nahi dugu agindu berri batekin: push ri

Agindu honek ri erregistroaren edukia gorde beharko du pilaren tontorrean. Horretarako, lehenik eta behin pilako erakusle (SP) moduan erabiltzen den r31 erregistroa eguneratu beharko du, unitate batean inkrementatuz. Ondoren ri erregistroaren edukia idatzi beharko du r31 erregistroak adierazten duen tokian.

$$
r31 \leftarrow r31+1
$$
  
M[r31]  $\leftarrow$  ri

Bere formatua honako hau da:

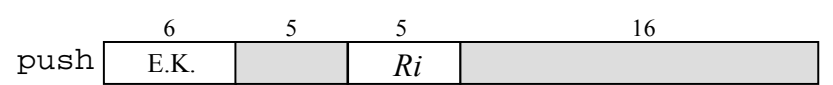

 Idatz ezazu agindu honen exekuzioari dagokion mikroprograma zatia. Horretarako, suposa ezazu Unitate Aritmetiko-Logikoa gauza dela A + 1 eragiketa burutzeko. Prozesu-unitatearen egituran aldaketarik egin behar izanez gero, adieraz ezazu. Beste aginduen kontrola aldatzen al da?

2. BIRD prozesadorearen agindu-multzoan CALL azpirrutina agindua gehitu nahi da. Agindu hori azpirrutina bati deitzeko erabiltzen da. Alde batetik, itzulera helbidea (hau da, PC erregistroaren balioa) gordetzen da pilan eta bestetik PCaren hasierako helbidearekiko modu erlatiboan jauzia egiten du:

$$
R31:=R31+1
$$
  
\n
$$
MEM[R31]:=PC
$$
  
\n
$$
PC:=PC_{cal11}+desplazamendua
$$

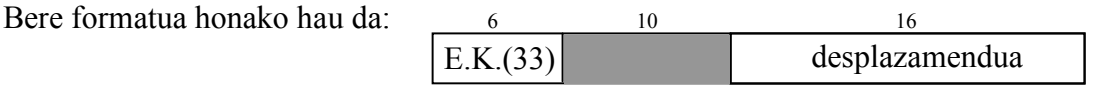

Idatz ezazu agindu hori exekutatzeko behar den mikroprograma zatia. Prozesu Unitatean aldaketarik egin behar izanez gero, zehaztu ezazu argi eta garbi erantzun-orrietan emandako eskeman. Beste aginduen kontrolari dagokionez, ba al dago aldaketarik?

3. BIRD prozesadorea zabaldu nahi dugu agindu berri batekin:

bls ri, desplazamendua

Agindu honek PC+desplazamendua baturak adierazitako helbidera jauzi bat burutuko du ri erregistroaren edukia negatiboa baldin bada. Bestela, ez da jauzirik burutuko.

If (ri  $\leq$  0) then PC<sub>berria</sub>  $\leftarrow$  PC<sub>agindua</sub>+desplazamendua

Bere formatua honako hau da:

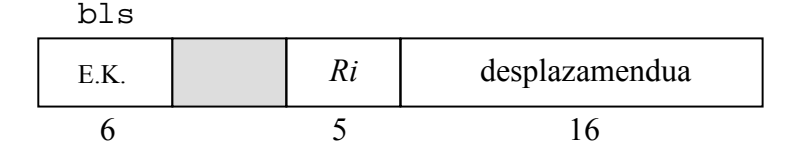

Idatz ezazu agindu honen exekuzioari dagokion mikroprograma zatia. Prozesu-unitatearen egituran aldaketarik egin behar izanez gero, adieraz ezazu. Beste aginduen kontrola aldatzen al da?

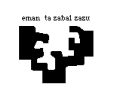

Konputagailuen Arkitektura I Mikroprogramazioa 2

- 
- 4. BIRD prozesadorea zabaldu nahi dugu agindu berri batekin: ADD3 Rh, Ri1, Ri2

Agindu horrek eragigai bezala dituen hiru erregistroetako edukiak batzen ditu eta emaitza Rh erregistroan uzten du:

$$
Rh := Rh + Ri1 + Ri2
$$

Bere formatua honako hau da:

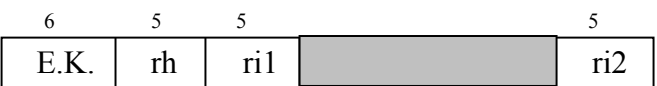

Idatz ezazu agindu hori exekutatzeko behar den mikroprograma zatia. Prozesu Unitatean aldaketarik egin behar izanez gero, zehaztu ezazu argi eta garbi erantzun-orrietan emandako eskeman. Beste aginduen kontrolari dagokionez, ba al dago aldaketarik?

5. BIRD<sub>4</sub> prozesadorea zabaldu nahi dugu agindu berri batekin: SWAP rh, ri

Agindu horrek, adierazitako erregistroen edukiak trukatu behar ditu; hau da:

 $rh \leftarrow ri, ri \leftarrow rh$ 

Bere formatua honako hau da:  $\overline{6}$  5 5 16  $E.K.$   $r h$   $r i$ 

 Idatz ezazu agindu horren exekuzio faseari dagokion mikroprograma zatia. Prozesu Unitatean aldaketarik egin behar izanez gero, adieraz ezazu eskematikoki.

**6.** BIRD<sub>4</sub> prozesadorearen agindu-multzoan beste agindu bat gehitu nahi dugu: RET

Agindu horrek pilaren tontorrean gordeta dagoen balioa PC erregistroari esleitzen dio eta r31 erregistroaren edukia dekrementatzen du.

```
PC \leftarrow M[r31],
r31 \leftarrow r31 - 1
```
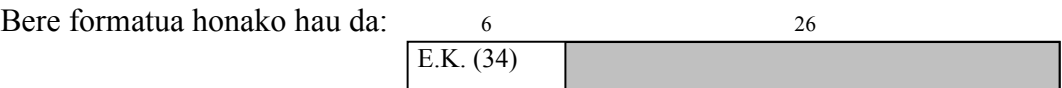

Idatz ezazu agindua exekutatzeko behar den mikroprogramaren zatia. Prozesu-unitateko egituran aldaketarik egin beharko balitz, argi eta garbi azaldu ezazu erantzunetako koadernotxoan dagoen eskeman. Beste aginduei dagokien kontrol-atalean aldaketarik gertatuko al da?